# BUỔI 6 - SOCIAL BOOKMARK + FORUM SEEDING

### **NỘI DUNG BÀI HỌC.**

- 1. Backlink là gì, tầm quan trọng của Backlink.
- 2. Tìm hiểu về 2 thuộc tính Nofollow và Dofollow.
- 3. Các yếu tố đánh giá chất lượng backlink.
- 4. Thuật toán Google Penguin và các lưu ý khi xây dựng backlink.
- 5. Các phương pháp xây dựng backlink.
- 6. Kỹ thuật Forum Seeding.
- 7. Social Bookmark Backlink.
- 8. Hướng dẫn xây dựng backlink từ slideshare.net.
- 9. Cách thức giúp website được google index nhanh nhất.

# **1.** *Backlink và tầm quan trọng của Backlink***.**

### 1.1. Backlink là gì?

*"Backlink chính là những liên kết từ một website khác trỏ đến website hay web page của bạn."*

## 1.2. Tầm quan trọng của Backlink:

- Một trong những kỹ thuật SEO, để gia tăng thứ hạng cho website đó là xây dựng Backlink. Nếu site của bạn được những site có thứ hạng cao liên kết tới, bạn sẽ được Search Engines tìm đến nhanh hơn.

- Về mặt người dùng, việc xây dựng backlink chính là cách để giới thiệu website của bạn đến với nhiều người hơn. Backlink lúc này sẽ đóng vai trò là công cụ điều hướng người dùng ghé thăm website của bạn.

Giá trị mang lại thương hiệu

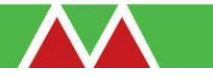

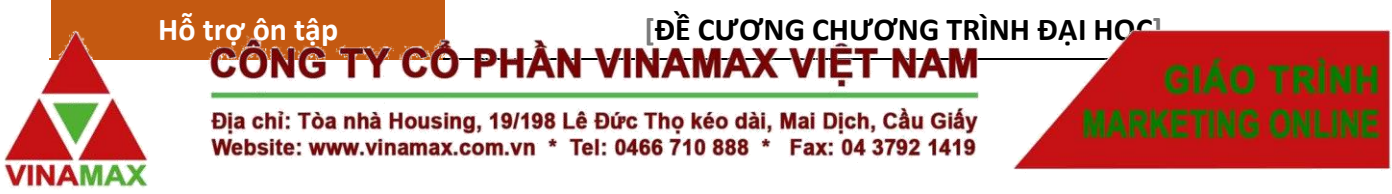

- Đối với SEO, việc xây dựng backlink đóng vai trò gia tăng thứ hạng từ khóa trên Google. Một khi trang web của bạn nhận được nhiều backlink từ các trang web khác, điều này chứng tỏ website của bạn nhận được nhiều sự quan tâm và cung cấp thông tin gì đó quan trọng và hữu ích. Google sẽ đánh giá cao điều này và giúp việc gia tăng thứ hạng từ khóa cho trang web trở nên hiệu quả hơn.

 $- S$ ố lượng + Chất lượng backlink càng cao thì khả năng được các công cụ tìm thấy càng cao.

# *2.Backlink Nofollow và Dofollow.*

## 2.1. Thuộc tính Nofollow.

Nếu liên kết tới 1 trang web đen (có nội dung xấu, sexy...) hoặc tới trang web đã bị penalty thì trang web của bạn sẽ bị mất điểm và bị tụt hạng.

Thuộc tính rel = "nofollow" là một cách để bạn thông báo cho spider biết đây là liên kết không đáng tin cậy và không cần lần theo liên kết này. Cú pháp câu lệnh:

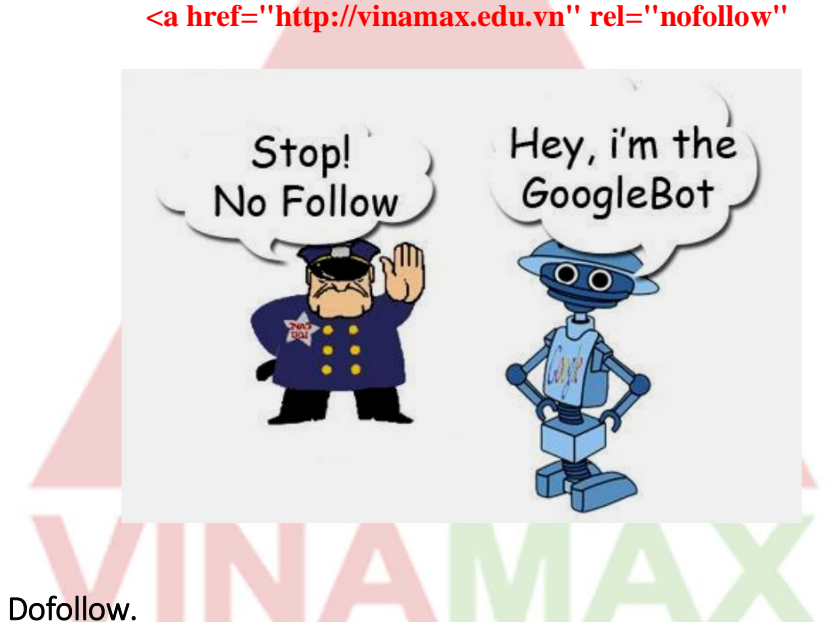

## 2.2. Thuộc tính Dofollow.

- Ngược lại có nofollow là dofollow. Liên kết với thuộc tính DoFollow dùng để thông báo cho spider biết là hãy đi theo (follow) liên kết này đến website khác. Điều này có lợi cho việc xây dựng backlinks.

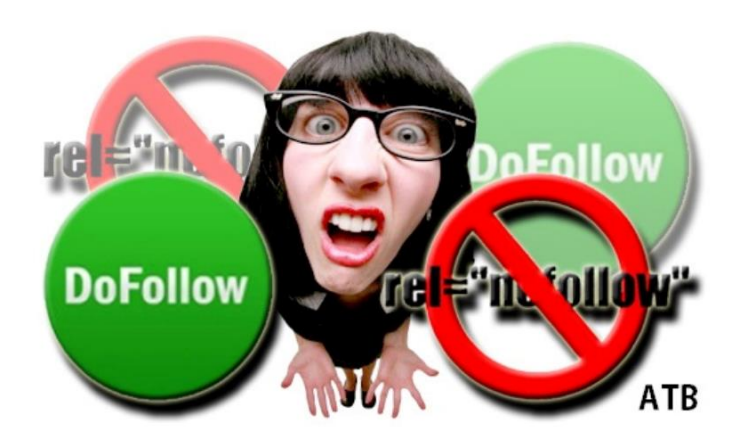

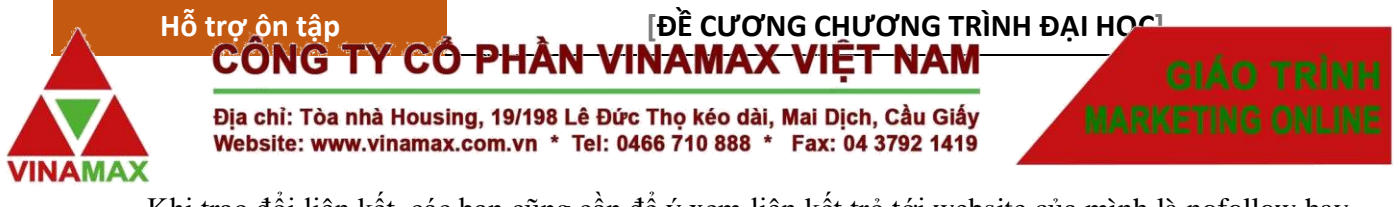

- Khi trao đổi liên kết, các bạn cũng cần để ý xem liên kết trỏ tới website của mình là nofollow hay dofollow. Với các blogger, các bạn không nên đặt nofollow của các liên kết trong nội dung comment.

## 2.3. Phần mềm kiểm tra Nofollow & Dofollow.

Để kiểm tra các liên kết ở một trang web là dofollow hay nofollow, bạn có thể addon sau vào Firefox: https://addons.mozilla.org/vi/firefox/addon/nodofollow/

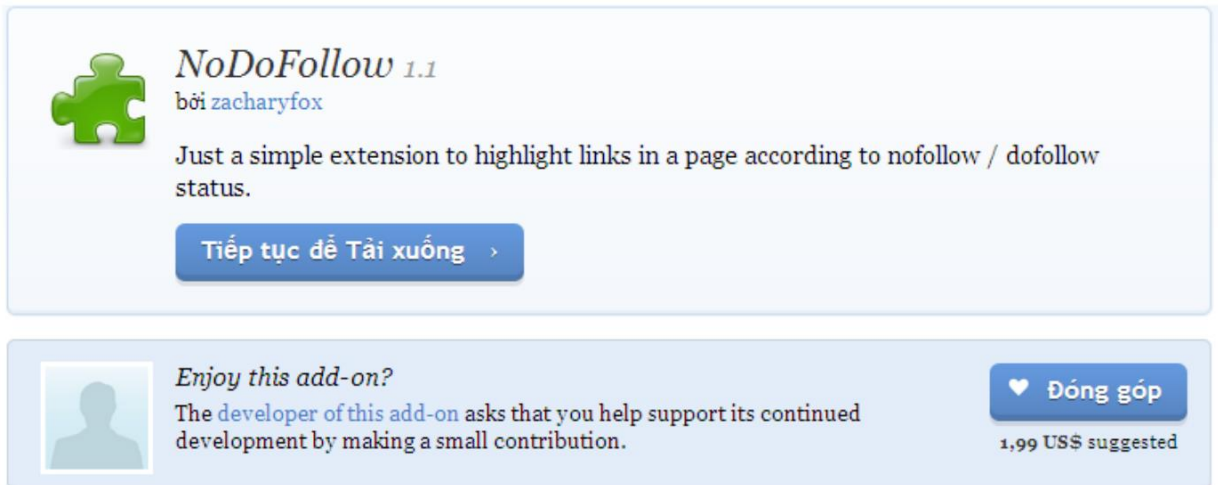

Sau khi click vào "continue to download" sẽ xuất hiện màn hình sau, bạn click vào "add to firefox" và chọn "install" cài đặt sau đó khởi động lại trình duyệt và xong.

Bây giờ, khi muốn biết những liên kết ở một trang web là dofollow hay nofollow, bạn hãy vào một bài viết (có chứa link) của một website bất kỳ, sau đó bạn click chuột phải bạn sẽ thấy hình như sau.

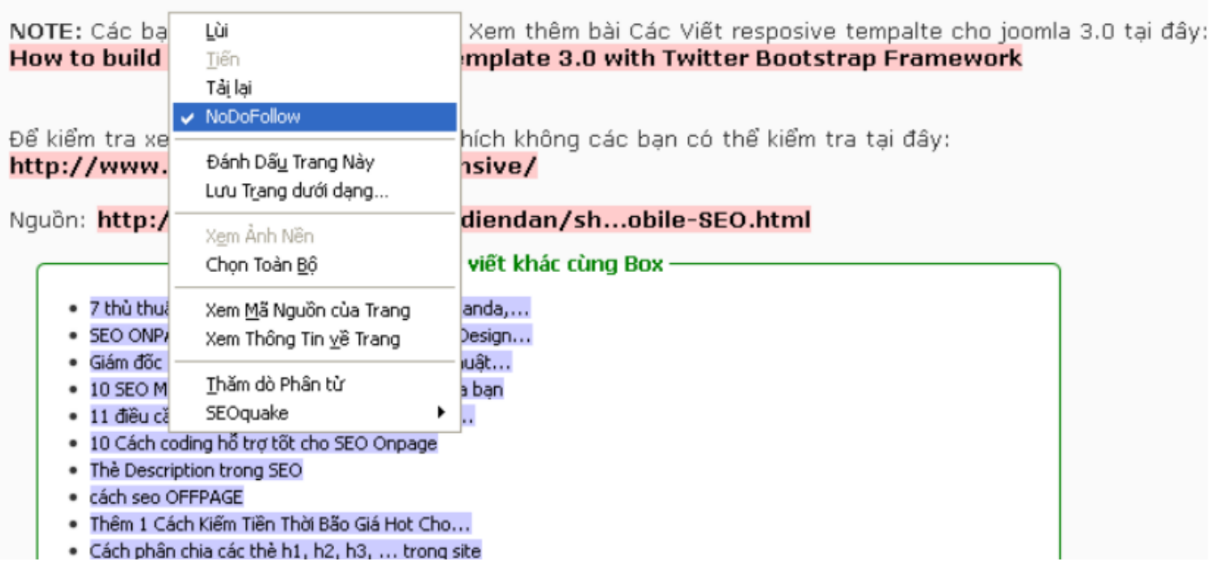

Nhìn vào màu sắc của links đó. Nếu link màu tím là Nofollow, link màu xanh là dofollow.

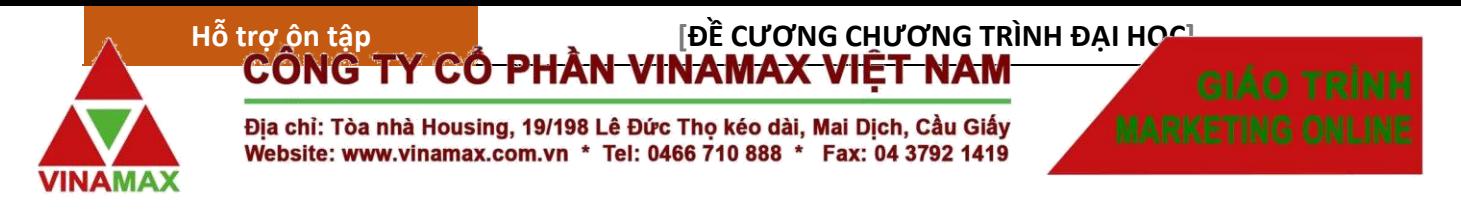

# *3. Các yếu tố đánh giá chất lượng của backlink.*

#### **1. Backlink ở site có chỉ số PR cao**

Mặc dù PR của Website không còn được chú trọng nhiều nữa, nhưng một website mà có PR cao cũng giúp cho việc đánh giá chất lượng website đó như thế nào. Chính vì vậy ta cũng không thể bỏ qua điều này. Nhưng các bạn phải lựa chọn được những site pr cao đó dựa vào một số yếu tố cơ bản nhất như lượt index site đó ra sao, link out có quá nhiều hay không? Lượt truy cập site đó như thế nào.

#### **2. Backlink ở các Website có cùng chủ đề.**

Việc xây dựng site có cùng chủ để sẽ giúp cho sản phẩm hoặc dịch vụ của ta được nhiều người biết đến và quan tâm nhiều hơn. Mức độ được ưu tiên các site này cao hơn nhiều so với những site không thuộc cùng lĩnh vực mới mình. Google luôn coi trọng điều này.

Khi bạn làm trên cùng một lĩnh vực, không chỉ được người dùng quan tâm nhiều hơn mà nó còn là tiêu chí mà Google đánh giá website của bạn như thế nào. Có thực sự chất lượng hay không dựa vào đó thứ hạng từ khóa của bạn sẽ được đánh giá cao nhất.

#### **3. Backlink ở những website có ít link out**

Một website mà có quá nhiều link out ra ngoài thì giá trị website đó sẽ bị giảm đi nhiều. Nó cũng giống như chúng ta đổ 1 xô nước vào 1 cái cốc. Nếu chúng ta chỉ cho vào 1 cái thì cái cốc đó sẽ được đầy nước, còn nếu chúng ta đổ ra nhiều cái khác thì nó sẽ bị san ra làm nhiều. Website cũng vậy càng ít link out thì link trên website đó càng có giá trị cao. Giá trị link nhận được từ site đó được nhiều hơn.

#### **4. Backlink ở trang chủ**

Trong website link ở trang chủ có giá trị cao nhất. Tất cả người dùng đầu tiên khi truy cập vào website cũng vào trang chủ đầu tiên. Chính vì vậy tất cả những thông tin ở trên đó sẽ được mọi người quan tâm nhiều nhất, nó sẽ giúp cho người đọc hiểu được website đó đang cung cấp sản phẩm hay dịch vụ gì. Sức mạnh trang chủ tăng bao nhiều thì các trang con cũng sẽ được ảnh hướng trực tiếp một cách đáng kể.

#### **5. Backlink đặt ở vị trí dễ Click**

Thông thường người dùng sẽ đọc từ trên xuống dưới, vì vậy việc đặt link ở vị trí dễ quan sát sẽ khiến cho người dùng dễ click vào hơn. Ví dụ như khi ta đặt quảng cáo banner, vị trí đầu tiên bao giờ cũng sẽ thu hút được người dùng. Chính vì vậy mà khi ta đặt link hãy lựa chọn chỗ đặt mà người dùng dễ thấy nhất. Thao tác click không nên có quá nhiều bước.

#### **6. Backlink trong nội dung bài viết.**

Việc chèn link trong nội dung sẽ giúp chúng ta giữ chân người dùng ở lại trên site một cách lâu nhất. Link trong nội dung luôn được đánh giá cao. Nó không chỉ giúp chúng ta điều hướng website và còn giúp cho người đọc tìm kiếm được thông tin một cách nhanh nhất. Chính vì vậy mà việc điều hướng bot trong bài viết là một điều cực kỳ quan trọng. Nó quyết định sức mạnh của danh mục hay bài viết đó.

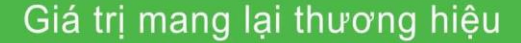

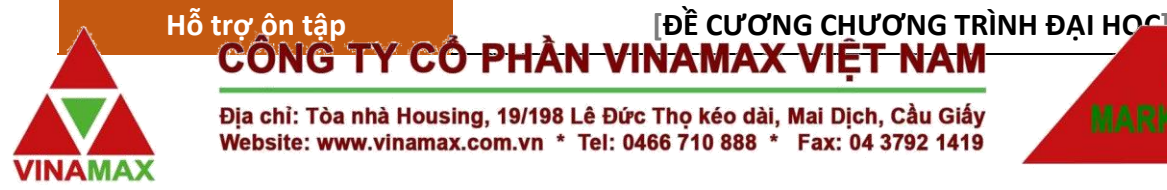

#### **7. Backlink dofollow**

Giá trị của link dofollow luôn được mọi người chú trọng. Nó không những giúp điều hướng bot index tới website của mình một cách dễ dàng mà còn là yếu tố giúp chúng ta tăng PR. Các bạn nên cân đối link dofollow sao cho hợp lý nhất.

#### **8. Backlink ở các web có traffic cao**

Với những website có lượt truy cập cao thì giá trị link được liên kết trên đó được đánh giá là chất lượng nhất. Traffic càng cao thì truy cập tới website của bạn càng nhiều. Không chỉ giá trị liên kết trên đó được ảnh hưởng mà còn giúp cho website của mình được biết đến. Vì vậy mà ta khi đặt link cần lựa chọn những trang có traffic cao, liên quan đến chủ đề của mình.

### **9. Backlink có chỉ số DA và PA cao**

Với những website có chỉ số DA và PA cao thể hiện được độ uy tín và độ mạnh của nó. Giá trị link trên những trang có độ uy tín cao luôn được Google coi trọng và đánh giá. Nó chứng minh được cho công cụ tìm kiếm thấy rằng website đó có phát triển lâu dài và để phục vụ người dùng và Google.

Chỉ số này tuy không phải của Google đưa ra nhưng nó vẫn được Google quan tâm và đánh giá cao nhất. Để có được chỉ số này bạn cần phải xây dựng được một nội dung tốt thu hút người truy cập, link liên kết từ những site có độ uy tín và chất lượng nhất như link từ site gov, edu.

#### **10. Tuổi đời của Backlink**

Tuổi đời của link càng cao thì giá trị link đó đem lại càng chất lượng. Nó giống như 1 thành viên có uy tín lâu năm trên 1 diễn đàn, khi post 1 bài viết chắc chắn sẽ được rất nhiều người đọc và comment.

Tuổi đời nó được Google đánh giá chất lượng khá cao. Một vấn đề mà được nhiều người quan tâm trong suốt quá trình diễn ra nó có thể kéo dài 1 tháng hoặc thậm trí 1 năm. Tuổi đời càng cao thì giá trị càng chất lượng.

#### **11. Backlink có tỉ lệ Click cao**

Để xây dựng được link có tỉ lệ click cao thì tiêu đề của bạn phải thực sự thu hút người dùng. Tuy nhiên để làm được điều đó thì việc đặt tiêu đề thu hút người đọc cũng cần được quan tâm. Tránh trường hợp tiêu đề của bạn quá dài , hãy nghĩ ra một câu nào đó mà chứa từ khóa hấp dẫn người đọc.

#### **12. Backlink từ các site GOV, EDU**

Các website này luôn được Google coi trọng. Độ trust của backlink trên đó rất là cao. Chính vì vậy khi xây dựng link ta nên làm cả trên những site đó. Bạn cũng cần phải lựa chọn những site gov ít link out thì sẽ hiệu quả cao hơn.

Có rất nhiều người mua những tên miền .gov hoặc .edu để sử dụng với mục đích khác cũng bởi vì nó là những tên miền của chính phủ , tổ chức nên đươc Google list thành những site uy tín.

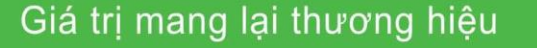

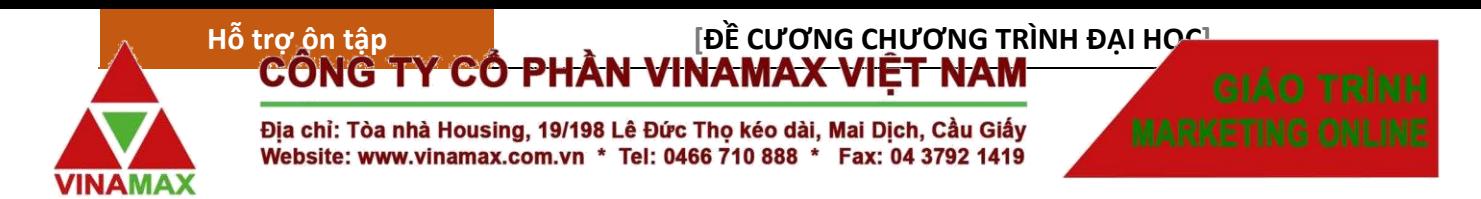

### **13. Backlink có nhiều like, share**

Link của bạn càng được nhiều người like, share sẽ giúp cho bạn đưa thông điệp tới người dùng một cách rộng rãi nhất. Nó sẽ khiến cho nhiều người quan tâm đến bạn hơn . Việc xây dựng trên mạng xã hội cũng mới được Google quan tâm và đánh giá cao.

Chính vì vậy ta không nên bỏ qua việc quảng bá trên các mạng xã hội lớn như Facebook, G+, Twiter… Đây chính là nơi giúp ta tiếp cận khách hàng một cách nhanh nhất. Từ đó ta sẽ có những kế hoạch tiếp thị hướng tới những đối tượng mà đang quan tâm đến lĩnh vực của mình.

### **14. Backlink có nhiều comment chất lượng**

Với một chủ đề bạn đưa ra mà có rất nhiều người quan tâm, chia sẻ, comment thì giá trị link trong đó được đánh giá là chất lượng. Người dùng sẽ click vào đó để tìm hiểu. Một chủ đề mà được nhiều người đánh giá nó sẽ giúp cho chủ đề của ta được quan tâm nhiều hơn.

Từ đó người đọc sẽ click thông qua những link có liên quan mà bạn cung cấp cho người đọc. Như vậy không chỉ link comment chất lượng mà view từ link đó về website của bạn cũng tăng cao.

#### **15. Backlink có nhiều view**

Một bài viết của bạn được nhiều người đọc quan tâm, điều đó chứng tỏ rằng chủ đề của bạn đang cung cấp cho người dùng những thông tin hữu ích. Vì vậy mà link trong đó sẽ được đánh giá cao.

# *4. Thuật toán Google Penguin.*

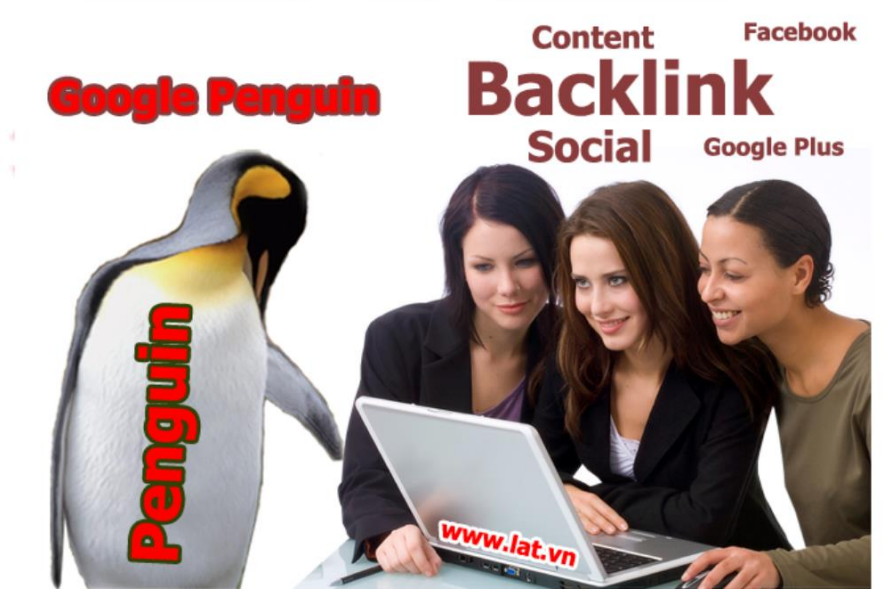

4.1. Google Penguin là gì?

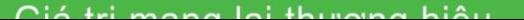

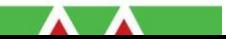

- Google Penguin là thuật toán của Google nhằm vào những website vi phạm hướng dẫn quản trị trang web của Google bằng cách sử dụng kỹ thuật SEO mũ đen như nhồi nhét từ khóa, spam liên kết, và nhiều yếu tố khác

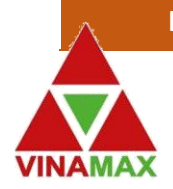

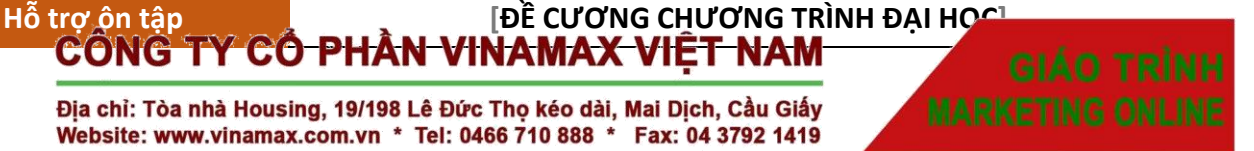

Penguin 1 cập nhật vào ngày 24 tháng 4, 2012 (ảnh hưởng ~3.1% truy vấn). Penguin 2 cập nhật vào ngày 26 tháng 5, 2012 (ảnh hưởng nhỏ hơn 0.1% truy vấn). Penguin 3 cập nhật vào ngày 5 tháng 10, 2012 (ảnh hưởng ~0.3% truy vấn). Penguin 4 cập nhật vào ngày 22 tháng 5, 2013 (ảnh hưởng 2.3% truy vấn).

## 4.2. Cách xây dựng backlink thời Penguin.

- Hạn chế làm link với anchor text chính xác (giữ ở mức 10-15%). Đa dạng hóa các anchortext liên quan, đồng nghĩa với từ khóa chính.

- Tăng tỷ lệ link dạng brand (Full URL, tên thương hiệu...).
- Chỉ làm link từ các site  $PR \geq 1$ , DA và PA > 15.
- Link đến từ website có cùng chủ đề với website cần Seo. Không có link đến từ các website Spam.
- Có cả link dofolow là Nofollow. Giữ tỷ lệ link Nofolow ở mức 10 15% trong tổng số backlink.
- Tốc độ xây dựng link:
- + Site mới: phát triển đều, không nên để đột biến.
- + Backlink tăng theo nội dung.

**4.3. Khắc phục:** Nếu website bị Penguin, khả năng hồi phục là không cao. Cần phát triển song song một site mới, đồng thời xóa link spam và xây dựng link mới đến site cũ

# *5. Các phương pháp xây dựng backlink*

- Social Bookmark & Social Network: Mạng xã hội, website đánh dấu nội dung.
- File Sharing: Website chia sẻ tài liệu.
- Video Sharing: Website chia sẻ video .
- Forum: Diễn đàn.
- Free Blog: Site phát triển nội dung miễn phí.

# 5.1. Social Bookmark & Social Network

- **Ưu điểm:**
- Xây dựng dễ dàng.
- Tăng được độ "Trust" cho website với Google .
- Tự nhiên hóa backlink profile.

- Giúp nội dung mới index nhanh.

Giá trị mang lại thương hiệu

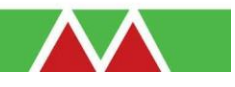

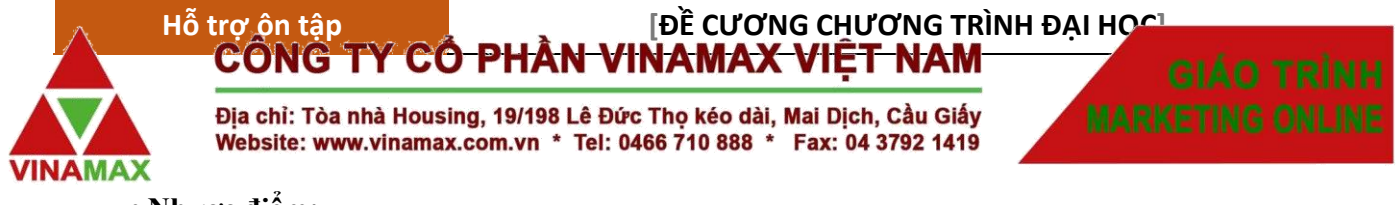

#### **• Nhược điểm:**

- Sức mạnh không lớn trong việc "đẩy top".
- Phần lớn là link nofollow.

## 5.2. File Sharing Backlink

• File sharing: Cho phép upload các file dạng văn bản (doc, pdf...) có chứa link trong nội dung, Google index được các file nội dung này.

- **Ưu điểm:**
- Backlink nằm trong text được Google đánh giá cao.
- Có khả năng tạo traffic tới site Có khả năng tạo traffic tới site.
- Backlink có độ "Trust" cao và tự nhiên.
- Cách xây dựng không quá khó.
- **Nhược điểm:** Backlink đều là nofollow

### 5.3. Video Sharing Backlink.

• Website chia sẻ video: Youtube, MetaCafe... cho phép người dùng upload video với link trong phần description.

- **Ưu điểm:**
- Backlink được Google đánh giá cao.
- Tăng độ Trust cho website.
- Có khả năng tạo traffic lớn tới website.
- **Nhược điểm:**
- Cách làm không quá khó nhưng cũng không đơn giản.
- Backlink chủ yếu là nofollow.

### 5.4. Forum Backlink

• Forum: Cho phép người dùng đăng bài, thảo luận, chèn link. Một trong những dạng backlink thông dung nhất.

• **Ưu điểm:**

- Backlink nhiều dạng (text, chữ ký, profile).

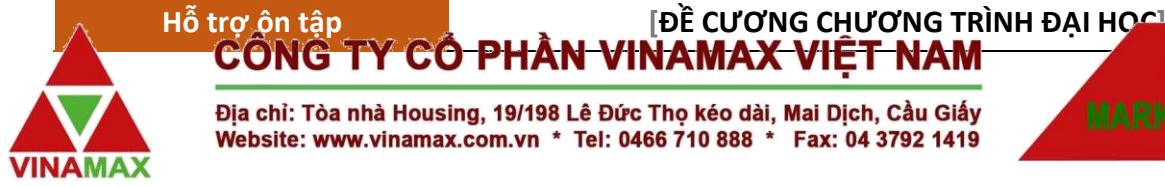

- Phần nhiều là link dofollow.
- Không quá khó để xây dựng.
- Có thể tạo traffic tới website.
- Có khả năng tạo link có PR cao và nội dung liên quan.
- **Nhược điểm:**
- Backlink không phải lúc nào cũng tốt và chất lượng.
- Nếu làm không khéo sẽ dễ bị mất link.

#### **5.5. Free Blog Backlink**

• Free blog: Các website cho phép người dùng cập nhật nội dung trên các blog miễn phí. Một trong những dạng backlink tốt nhất.

- **Ưu điểm:**
- Backlink dạng text và chủ yếu là dofollow.
- Backlink tới từ các domain chính có chỉ số cao.
- Xây dựng tương đối dễ dàng.
- Giúp tăng độ Trust và các chỉ số khác cho site.
- **Nhược điểm:**
- Chủ yếu là site nước ngoài nên thỉnh thoảng blog sẽ bị xóa do nghi ngờ "spam".

### **6. Chi tiết về Forum Seeding**

### **6.1. Forum seeding là gì ?**

- Forum Seeding (hay còn gọi là Online Seeding) là một hình thức Marketing Online phổ biến trên Internet hiện nay. Forum Seeding là chỉ những sự gieo mầm trên các diễn đàn, trên các cộng đồng mạng, trên các phương tiện mà máy tính và mạng có thể vương tới nhằm một mục đích truyền đạt thông điệp có lợi cho thương hiệu.

- Một cách khác, forum seeding có thể được dùng để tạo ra một dư luận, một xu hướng, thậm chí định hướng người tiêu dùng theo một ý đồ nào đó.

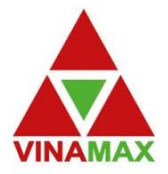

# $H$  **CÔNG TY CỔ PHẦN VINAMAX VIỆT NAM**

Địa chỉ: Tòa nhà Housing, 19/198 Lê Đức Thọ kéo dài, Mai Dịch, Cầu Giấy Website: www.vinamax.com.vn \* Tel: 0466 710 888 \* Fax: 04 3792 1419

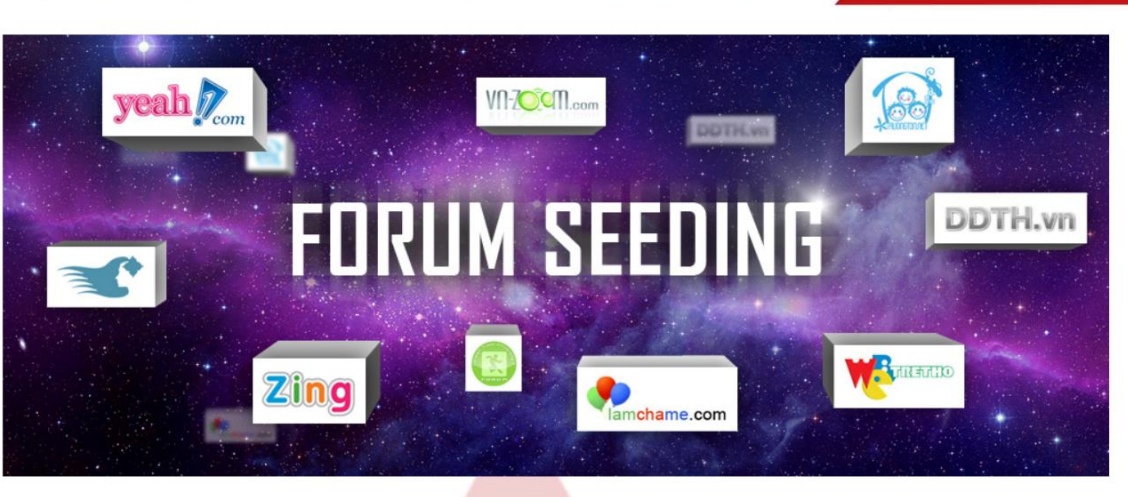

## **6.2.Mục đích việc làm forum seeding trong Seo ?**

- Tạo nguồn backlink chất lượng, giá trị để làm tài nguyên cho công việc SEO website.

- Lên Top ngay với những từ khóa đơn giản, thu hút traffic từ google qua các topic khiến thông tin được lan truyền tốt.

- Thu hút mọi người, phổ biến thông tin, đưa các thông tin sản phẩm hay dịch vụ của doanh nghiệp tới mọi người, nhận feedback.

- Tăng tính nhân diện thượng hiệu, phát triển thượng hiệu nhanh.

# **6.3.Các dạng của forum seeding trong thủ thuật Seo**.

- Bài viết hỏi đáp.
- Bài viết giới thiệu sản phẩm, dịch vụ, công ty.
- Bài viết về 1 vấn đề chuyên sâu về 1 vấn đề nào đó để mọi người cùng thảo luận.

# **6.4. .Quy trình làm Forum Seeding:**

- Lựa chọn hình thức forum seeding tốt nhất sẽ sử dụng đối với các nhóm forum đã lọc.
- Tìm kiếm, lọc các nhóm forum theo các nhóm đối tượng ở trên.
- Phân loại các nhóm đối tượng bạn hướng đến.
- Triển khai viết bài theo các hình thức seeding đã lựa chọn.

## *Một số lưu ý :*

- Đối với seeding dạng thảo luận : vấn đề đưa ra phải HOT, phải phân tích sâu để được hưởng ứng cao. Cần chú ý đừng chèn backlink trong phần nội dung thảo luận, hãy chèn xuống dưới cùng. VD, ở dưới cùng bài viết bạn có thể ghi : Biên tập bởi dịch vụ SEO! Và chèn backlink vào đó. Như vậy sẽ tránh bị phát hiện là bạn đang cố tình chèn link và gây ra sự phản cảm.

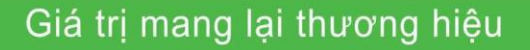

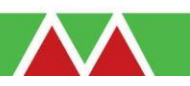

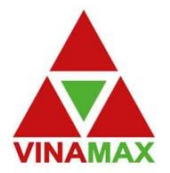

# $H$  **CÔNG TY CỔ PHẦN VINAMAX VIỆT NAM**

Địa chỉ: Tòa nhà Housing, 19/198 Lê Đức Thọ kéo dài, Mai Dịch, Cầu Giấy Website: www.vinamax.com.vn \* Tel: 0466 710 888 \* Fax: 04 3792 1419

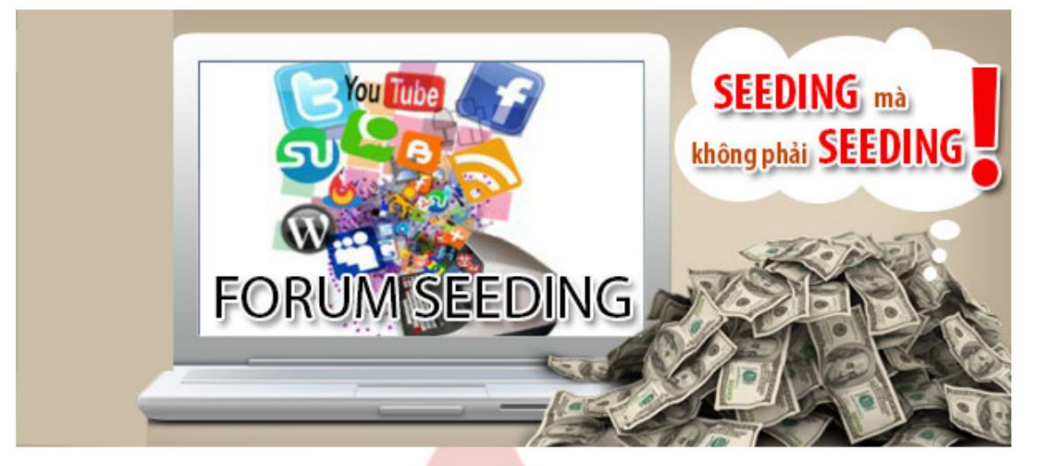

- Đối với seeding dạng hỏi đáp: Hãy lưu ý dùng nhiều nick khác nhau và khác IP trong quá trình hỏi và trả lời, các trả lời đưa ra cần khách quan và không quá lô liệu để tránh tình trang bị report spam hoặc bị các admin quản trị forum phát hiện là đang tự PR cho mình. Không cần thiết phải trả lời ngay và đừng quên cho thương hiệu hay link website vào câu trả lời, hãy chăm sóc tốt để topic post để đạt hiệu quả cao.

- Đối với seeding dạng giới thiệu sản phẩm, dịch vụ : dạng này có thể chèn backlink dạng anchor text để tốt cho SEO, cũng đừng nhớ giới thiệu thương hiệu của doanh nghiệp, hãy cung cấp đầy đủ thông tin của sản phẩm, dịch vụ để khách hàng nắm bắt được tất cả các thông tin về sản phẩm đó.

- Giới hạn số backlink đặt trong các bài viết, hãy đặt không quá 3 backlink và nhấn mạnh thương hiệu của bằng cách in đâm.

### **7. Social Bookmarking.**

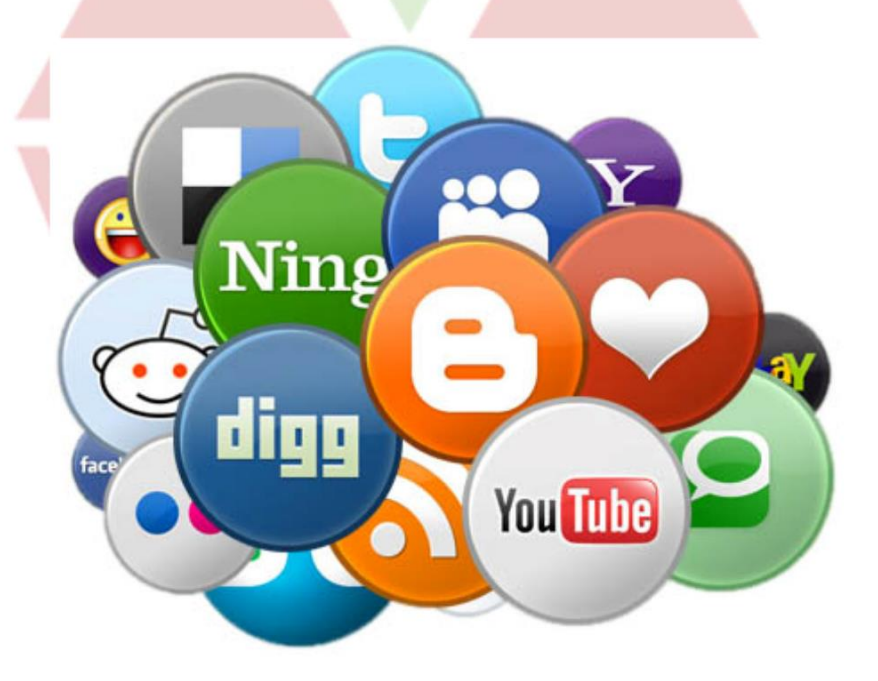

- Social bookmaking đã phát triển thành một công cụ mạnh mẽ cho các chuyên gia SEO. Ngoài việc thu hút traffic, Social bookmark còn giúp các Seoer tìm kiếm backlink chất lượng. Social bookmark luôn nằm trong kế hoạch SEO của mỗi Seoer.

Giá trị mang lại thương hiệu

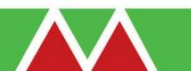

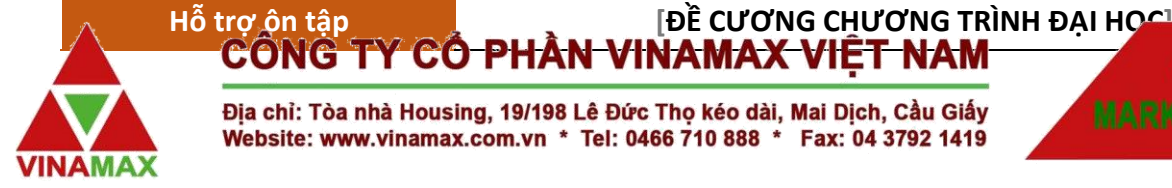

- Social Bookmarking cũng có phần ảnh hưởng nhiều đến SEO, khi mà Google bot rất thích truy cập các đường link từ các trang xã hội. Link càng được bookmark nhiều, càng tăng giá trị (mức độ phổ biến liên kết) link đó, và đó cũng là một tín hiệu để các công cụ tìm kiếm chú ý đặc biệt đến site ban, và từ đó ban dễ dàng cải tiến thứ hang.

#### **Danh Sách Các Trang Social Bookmark Phổ Biến:**

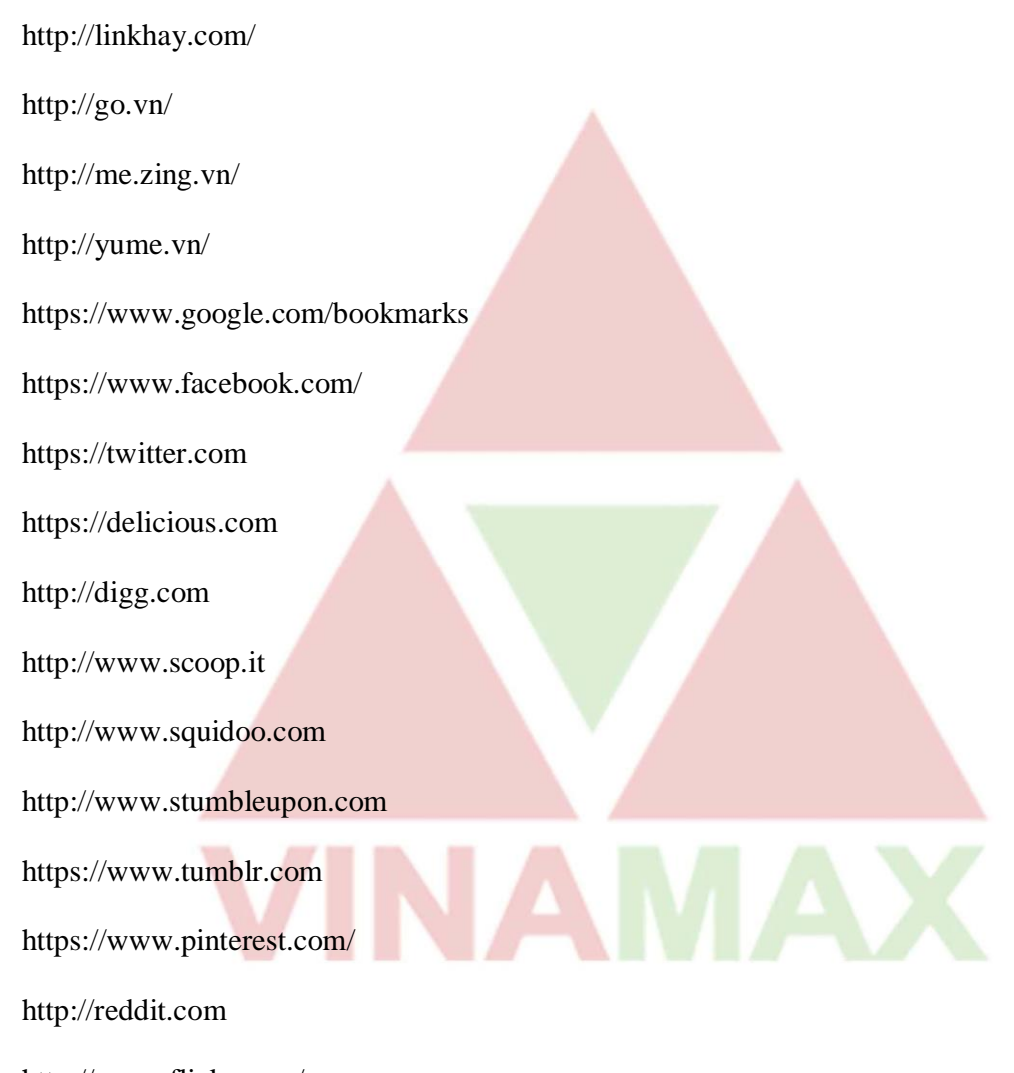

http://www.flickr.com/

https://www.linkedin.com

#### **Cài Đặt & Sử Dụng Add-on Add This Bookmark**

Link Cài Đặt Cho Chrome: https://chrome.google.com/webstore/detail/addthis-sharebookmark-ne/cgbogdmdefihhljhfeiklfiedefalcde

Link Cài Đặt Cho Firefox: https://addons.mozilla.org/vi/firefox/addon/add-bookmark-here-2/

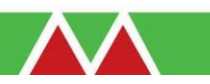

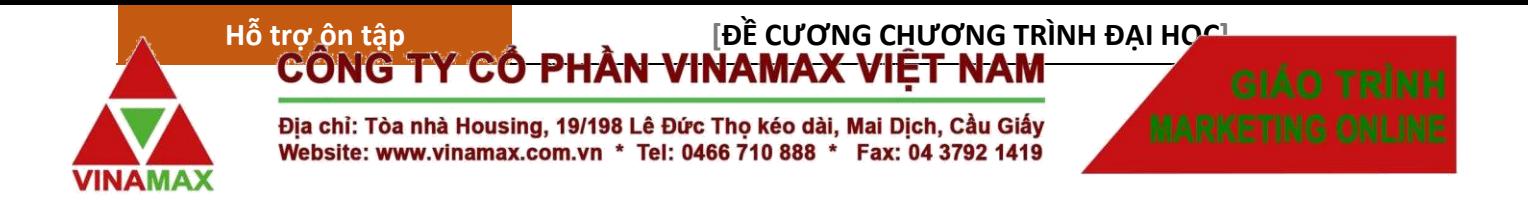

### **8. Cách thức để website được google index nhanh nhất.**

1. Sau khi viết bài xong submit link bài viết vào trang https://www.google.com/webmasters/tools/submit-url?continue=/addurl

> Google thêm các trang web mới vào chỉ mục của chúng tôi và cập nhật các trang web hiện có tôi không thêm tất cả URL đã gửi vào chỉ mục của mình và chúng tôi không thể dự đoán hoặc

URL: - tuc/tieu-chi-tu-khoa-26.html

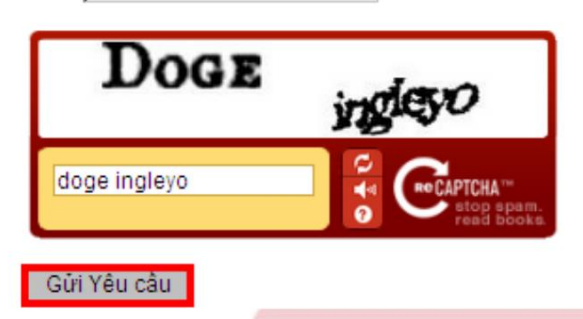

2. Chia sẻ bài viết trên các trang mạng xã hội như Google Plus, Facebook, Twitter, Printerest, . . .

3. Gởi bài viết lên các Social Bookmarking, đặc biệt là bookmark của google.

4. Đặt baclink ở các diễn đàn (diễn đàn nhiều người quan tâm và trust cao) thông qua chữ ký, hoặc profile, hoặc trong coment, bài viết.

5. Phối hợp với on-page tốt như tạo site map, Content tốt…

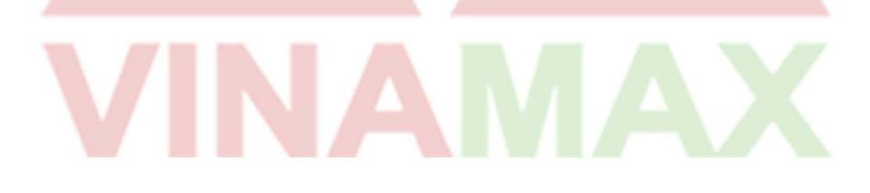

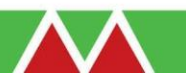